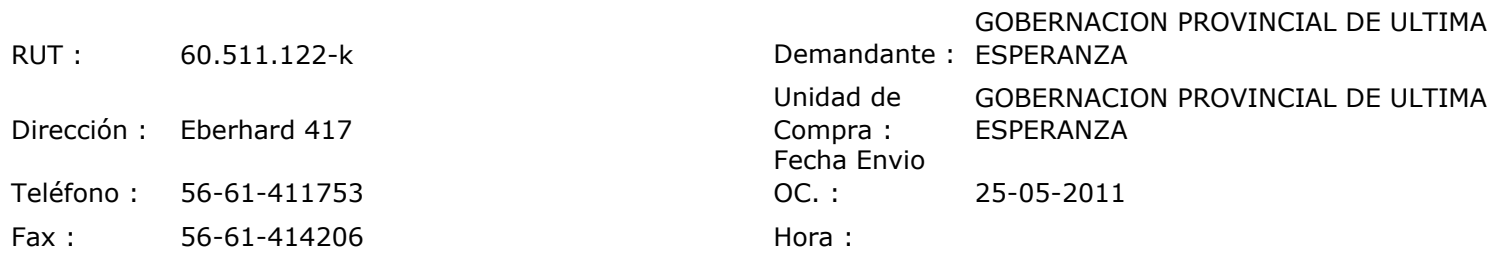

## ORDEN DE COMPRA Nº: 10182

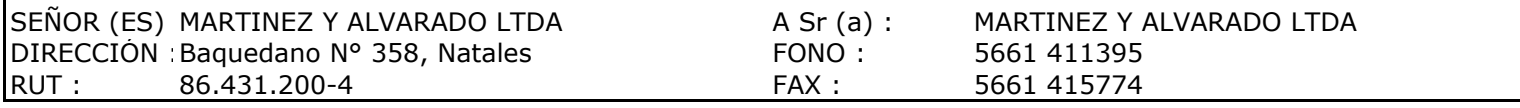

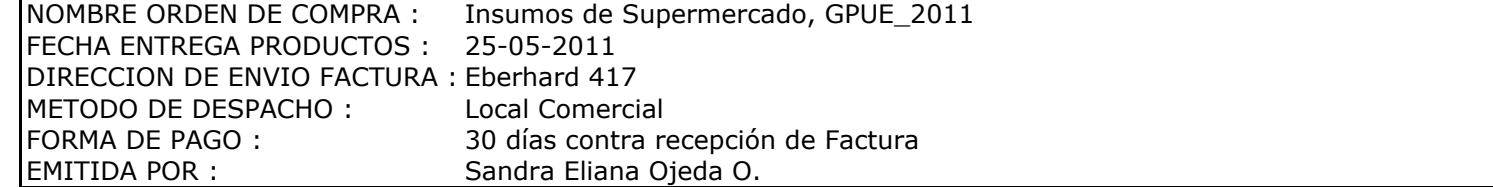

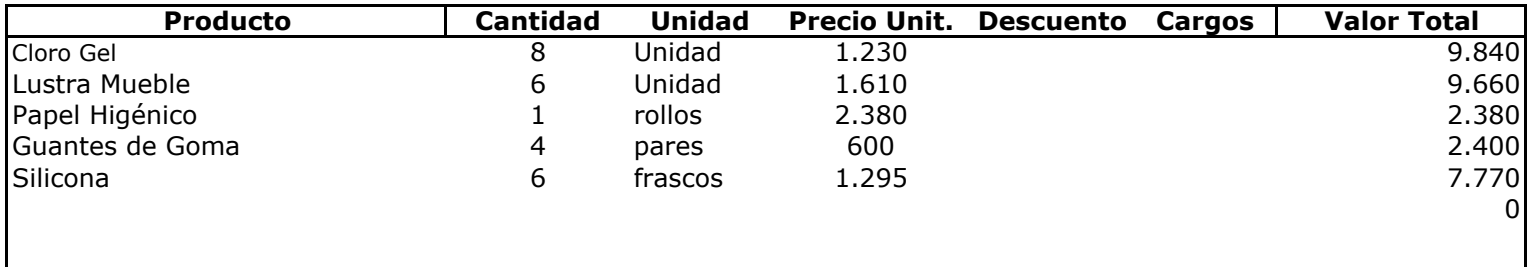

## **Observaciones:**

Con Cargo al 17251 Solicita Ss. De Aseo

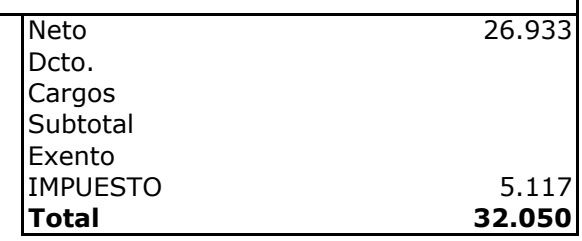

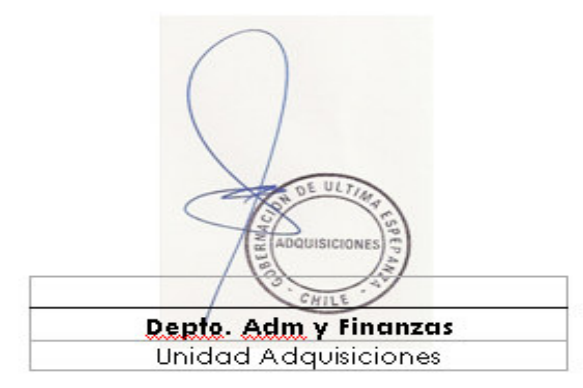